ä itails s du **odifier** r une Image

rrata

to

s

pelure, пà

 $32X$ 

The copy filmed here has been reproduced thenks to the generosity of:

> Douglas Library Queen's University

The images eppeering here are the best quality possible considering the condition and legibility of the original copy and in keeping with the filming contract specifications.

Original copies in printed paper covers are filmed beginning with the front cover and ending on the last page with a printed or illustrated impression, or the back cover when appropriete. All other original copies are filmed beginning on the first page with a printed or illustrated impression, and ending on the lest page with a printed or illustrated Impression.

The last recorded frame on each microfiche shall contain the symbol  $\rightarrow$  (meaning "CON-TINUED"), or the symbol  $\nabla$  (meaning "END"), whichever applies.

Maps, plates, charts, etc., may be filmed at different reduction ratios. Those too large to be entirely included in one exposure are filmed beginning in the upper left hand corner, left to right and top to bottom, as many frames as required. The following diagrams illustrate the method:

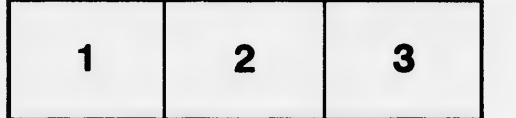

L'exempleire filmé fut reproduit grâce à la générosité de:

> Douglas Library Queen's University

Les images suiventes ont été reproduites avec le plus grand soln, compte tenu de la condition et de le netteté de l'exemplaire filmé, et en conformité evec les conditions du contrat de filmege.

Les exemplaires originaux dont la couverture en pepier est imprimée sont filmés en commençant par lo premier plat et en termlnant solt par la dernière pege qui comporte une empreinte d'impression ou d'illustretion, soit par le second plat, salon le cas. Tous les autres exemplaires originaux sont filmés en commencant par la première page qui comporte une empreinte d'impression ou d'illustration et en terminant par la dernière page qui comporte une telle empreinte.

Un des symboles sulvants cpparaitra sur la dernière image de chaque microfiche, selon le cas: le symbole - signifie "A SUIVRE", le symbols V signifie "FIN".

Les cartes, planches, tableaux, etc., peuvent être filmés à des taux de réduction différents. Lorsque le document est trop grand pour être reproduit en un seul cliché, il est filmé à partir de l'angie supérieur gauche, de gauche à droite, et de haut en bas, en prenant le nombre d'images nécessaire. Les diagrammes suivants lliustrent la méthode.

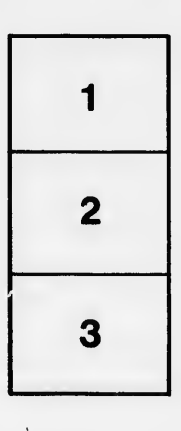

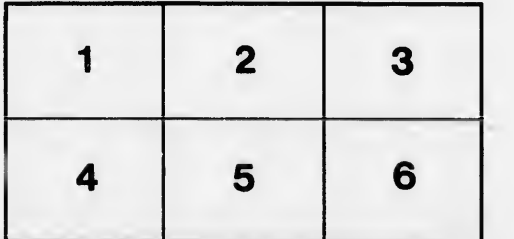